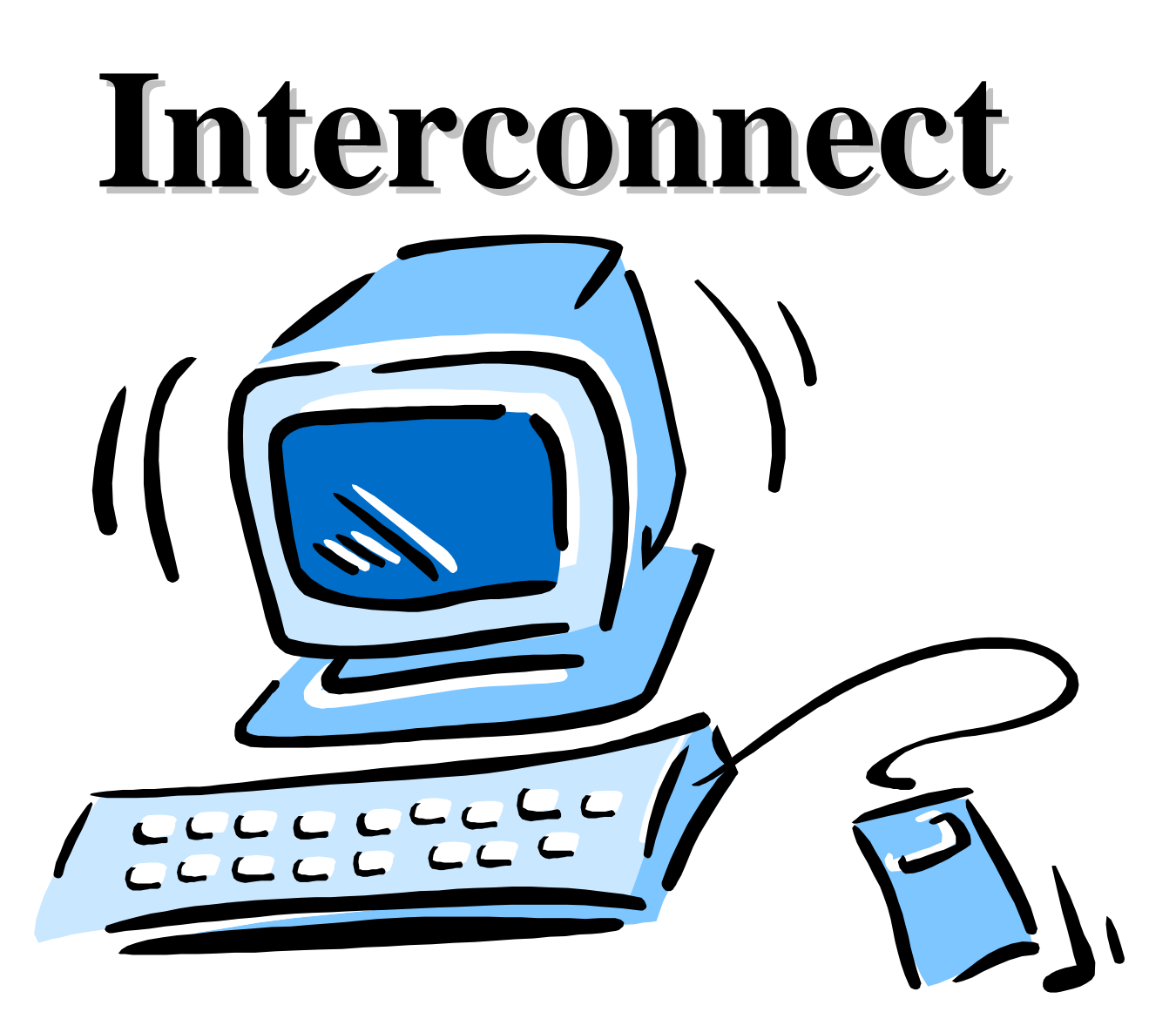

# **Datenkonvertierung vom C64/C128 zu anderen PC-Systemen**

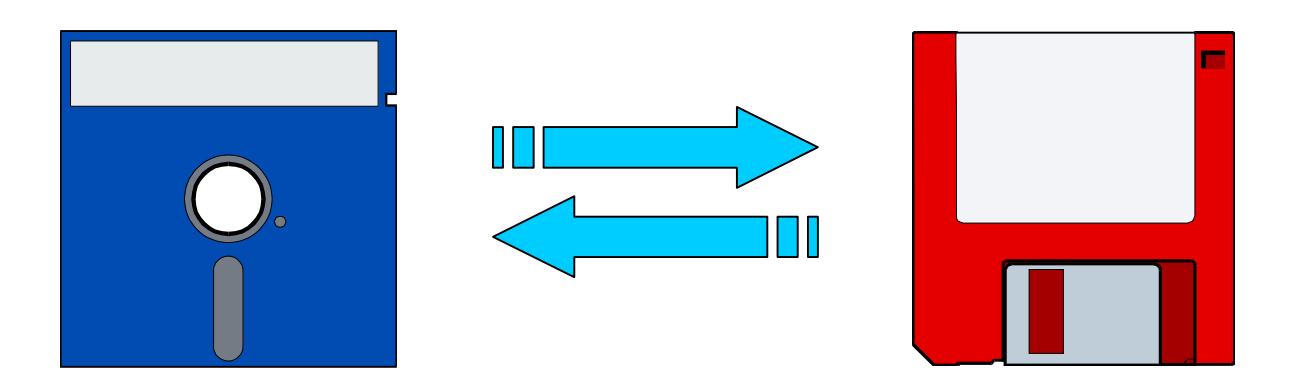

Kleiner Leitfaden zur Datenübertragung – 1. Auflage © MySoft 2001

© MySoft, 65719 Hofheim a.Ts. URL: http://www.mysoft128.de, eMail: mysoft@c128.net

### **Inhalt**

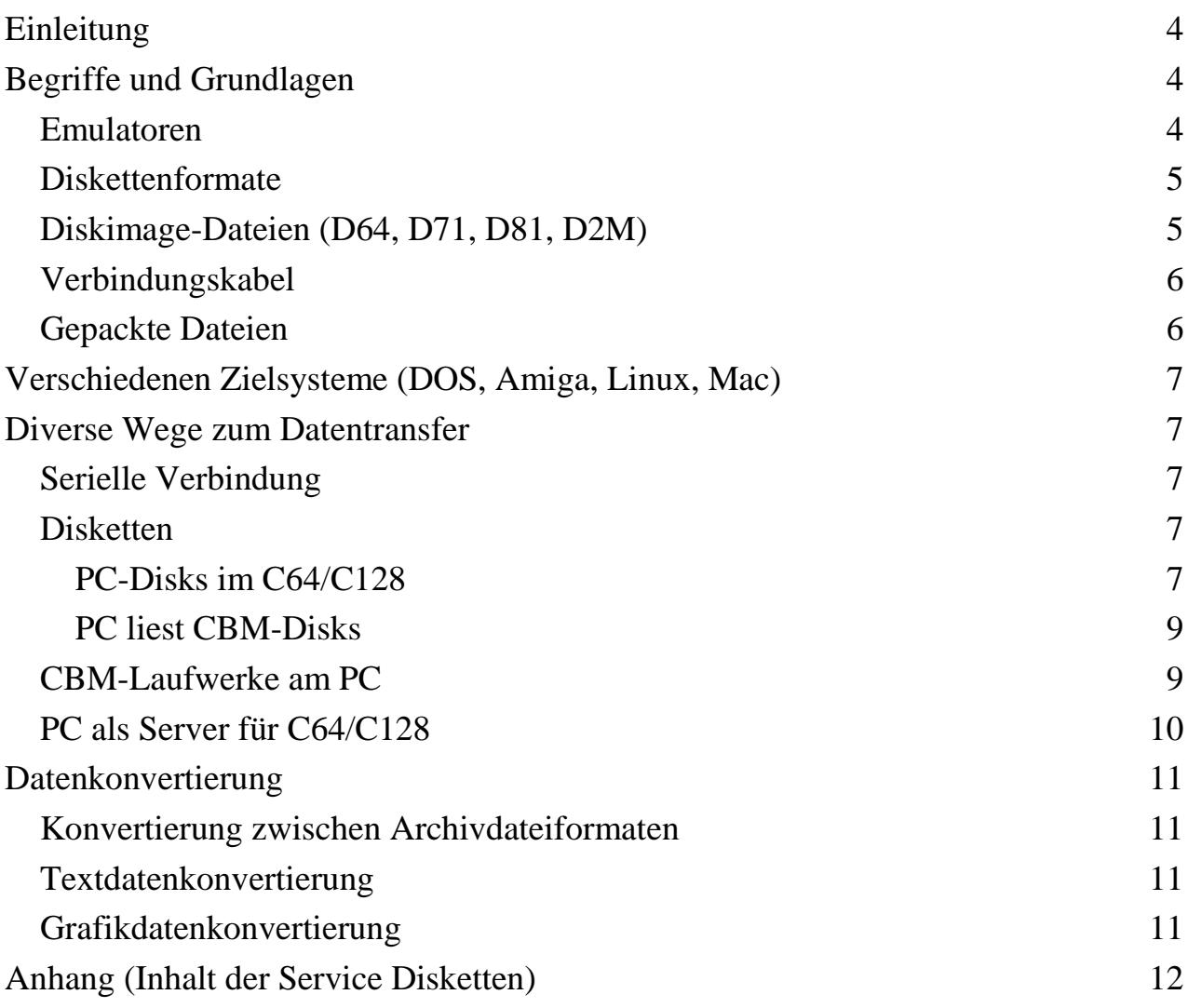

#### Symbole:

- <sup>&</sup>lt; Das gekennzeichnete Programm ist auf der 3,5-Zoll PC-Servicedisk
- Das gekennzeichnete Programm ist auf der 5,25-Zoll 1541-Sevicedisk
- **I** Das gekennzeichnete Dokument ist auf der 3,5-Zoll PC-Servicedisk

#### **Wichtige Adressen rund um C64/C128:**

**CCL, Commodore Connection Line, Adressliste von C64/C128-Freunden,** Connection-Line@gmx.de**,** http://www.brainstorm-c64.de **GO64, Computerzeitschrift für den C64/C128 CSW-Verlag, Goethestraße 22, 71364 Winnenden,** http://www.go64.de**,** go64@c64.org **MCSoft, Soft- und Hardware für den C64/C128,** www.c64.mcsoft.de **MySoft, Software für den C128,** http://www.mysoft128.de**,** mysoft@C128.net **KOMAdat, Adressliste von Bezugsquellen / Händlern,** http://www.koma.de.vu**,** KOMA@go64.com **wwwC128net, Infos rund um den C128,** http://www.C128.net **C64-Shop: Bezugsquelle für X1541-Kabel, XE1541-Kabel und andere Produkte rund um den C64,** http://www.Planet64.de**,** Info@Planet64.de

# **Einleitung**

Die Gründe für eine Datenübertragung zwischen C64/C128 und anderen Computersystemen sind vielfältig. In der Regel aber geht es um die Nutzung von Daten in einem Emulator bzw. um die Übertragung von Programmen aus dem Internet auf den C64/C128. Wenn alte Datenbestände auf einem neuen PC-System weiter verwendet werden sollen, kommt zusätzlich zum Datentransfer noch eine Datenkonvertierung hinzu. Auch hierzu gibt es vielfältige Lösungen.

Diese Info soll und kann nur einen kurzen Überblick über die Möglichkeiten geben, die derzeit bestehen. Details zur benötigten Hardware und den zu verwendenden Programmen und deren Bedienung müssen daher den jeweiligen Anleitungen bzw. den weiterführenden Informationen im Internet entnommen werden. Entsprechende Links sind, soweit bekannt, jeweils angegeben.

**Hinweis:** Beachten Sie bei der Nutzung der vorgestellten Programme die bestehenden Copyright Rechte. Manche Programme sind Shareware und bei häufiger Nutzung ist ein Gebühr an den/die Autor/en zu entrichten.

Wenn Sie Originalsoftware konvertieren, um Programme in Verbindung mit einem Emulator zu nutzen, müssen Sie im Besitz des Originals sein. Unerlaubte Nutzung und Kopieren von nicht freigegebener Software ist sonst strafbar!

# **Begriffe und Grundlagen**

#### **Emulatoren**

Emulatoren ermöglichen die Ausführung der Funktionen eines Computers auf einem anderen Computersystem. Emulatoren, die einen C64 emulieren gibt es für alle gängigen Betriebssysteme (DOS, Windows, Amiga, Linux, Mac). Da Emulatoren nicht direkt auf Originalzusatzhardware des emulierten Computers zugreifen können, muss auch diese emuliert oder über spezielle Hardwarelösungen angeschlossen werden.

Für den Zugriff auf Disketten werden in der Regel beide Lösungen angeboten. Über D64-Files werden Disketten elektronisch "nachgeahmt" und mit Spezialkabeln können original Commodore-Floppylaufwerke an den PC angeschlossen werden. Der Emulator kann auf beides zugreifen und Daten austauschen. Die Folgende Liste zeigt (Internet)Bezugsquellen einiger der bekannteren Emulatoren:

C64s (PC): http://www.phs-edv.de/c64s/c64s\_d.htm Davenstedter Str. 10 D-30449 Hannover Tel.: 0511-444 193 Fax: 0511-458 1524

Frodo V2.4 (AmigaOS) und Frodo V4.1 (BeOS/Unix/MacOS/AmigaOS/RiscOS/Windows/EPOC): http://www.uni-mainz.de/~bauec002/FRMain.html

Vice (für diverse Systeme; emuliert auch C128 und PET/CBM): http://www.cs.cmu.edu/~dsladic/vice/vice.html **f** 

Informationen/Download: C64 Emulatoren diverser Systeme http://www.funet.fi/pub/cbm/crossplatform/emulators/ http://www.classicgaming.com/vault/c64emu.shtml

#### **Diskettenformate**

Verschiedene Rechnersysteme verwenden unterschiedliche Verfahren zur Datenaufzeichnung. Daher unterscheiden sich Disketten nicht nur in der Größe (3,5-Zoll / 5,25-Zoll) sondern auch in der Organisation der Daten (kurz: "Format") (Anzahl der Spuren, Aufbau von Spur und Sektoren, Organisation der Inhaltsverzeichnisse und Daten). Ein direkter Datenaustausch über Systemgrenzen hinweg ist durch die Vielfalt der Formate stark eingeschränkt.

Bei 5,25-Zoll Commodoredisks ist zusätzlich das spezielle Aufzeichnungsformat GCR (Group Code Recording) zu beachten. Das Aufzeichnungsformat wird durch den Floppycontroller erzeugt. PC-Disketten, und alle 3,5-Zoll-Disks verwenden das MFM-Verfahren (die 1570/1571 kann wahlweise GCR oder MFM-Formate erzeugen). GCR-Disketten können von PC-Floppylaufwerken nicht gelesen werden und eine 1541 ist ihrerseits nicht in der Lage MFM-Formate zu verarbeiten.

#### **Diskimage-Dateien (D64, D71, D81, D2M)**

Diskimage-Dateien sind elektronische Abbilder einer CBM-Diskette. In der Regel werden sie mit einem Konvertierprogramm direkt von einer Originaldiskette erzeugt. Diskimages enthalten in serieller Abfolge sämtliche Daten der Originaldiskette und bilden ihre Struktur Sektor für Sektor, Spur für Spur ab. Diskimages werden zur Verwendung in Emulatoren oder zum Transfer kompletter Disketteninhalte via Internet / DFÜ verwendet.

Der bekannteste Typ eines Diskimages ist das D64 Diskimage. Diese wurden ursprünglich zur Benutzung mit Emulatoren erdacht, haben sich jedoch inzwischen zum Standardformat für den elektronischen Diskettenaustausch entwickelt.

Ein D64 Diskimage hat eine Dateilänge von 174848 Bytes (entsprechend 683 Blökken zu je 256; zu den 664 Blöcken die dem Benutzer auf einer frisch formatierten 1541-Disk zur Verfügung stehen, müssen noch die 19 Blocks der Directoryspur hinzugerechnet werden). Auf einer CBM-Disk benötigt ein D64-Image 689 Blöcke (zu den 683 Datenblöcken kommen jeweils noch 2 Linkbytes zur Sektorenverkettung). Ein D64 Diskimage kann daher auch nicht auf einer 1541-Disk abgelegt werden. Um D64-Files auf einem C64/C128-System zu handhaben, benötigt man mindestens eine 1571 (mit doppelseitig formatierter Diskette) oder ein 3,5-Zoll-Laufwerk (natürlich ist auch die Verwendung eines ausreichend großen RAM-Laufwerks (RAMLink) oder einer Festplatte möglich).

Manche D64-Files enthalten zusätzliche Informationen über Lesefehler. Diese Dateien sind entsprechend größer, zeigen sonst jedoch keine Unterschiede zu normalen D64-Files.

Entsprechend den D64 Images, die Abbilder einer 1541-Disk sind, gibt es auch D71 und D81 Diskimages. Beide Typen werden inzwischen von guten Emulatoren unterstützt. Die neueste Diskimagevariante sind D2M Images. Es handelt sich dabei um Abbilder der 2MB-HD-Disketten, die in einem FD-2000 oder FD-4000 Floppylaufwerk von CMD Verwendung finden.

#### **Verbindungskabel**

Allgemeine Infos zu spezieller Hardware (Kabel, Adapter etc.) finden sich bei: http://www.hardwarebook.net/cable/index.html

**Nullmodemkabel:** RS232-Verbindungskabel (PC Standardkabel für die serielle Schnittstelle; 9-polig oder 23-polig; erhältlich in jedem Computerladen).

**64Net-Verbindungskabel:** Spezielles Parallelkabel, das den Userport des C64/C128 mit dem Druckerport des PCs verbindet. Infos unter: http://www.hardwarebook.net/ cable/parallel/64net.html

**X1541-Kabel:** Kabeltyp, der den Druckerport eines PC mit einem CBM Floppylaufwerk (IEC-Bus) verbindet. Es gibt inzwischen, bedingt durch konstruktive Änderungen am Centronics Druckerport moderner PCs, verschiedene Varianten des Kabels. Eine umfassende Zusammenstellung findet man bei: http://sta.c64.org/xcables.html Die drei wichtigsten seriellen Typen sind nachstehend aufgeführt (es gibt auch Parallelkabel):

**X1541:** Das X1541-Kabel ist das Originalkabel, es wurde für die gleichnamige Transfersoftware konzipiert. Es benötigt einen SPP oder PS/2 Parallelport am PC und ist mit allen Commodore-Floppylaufwerken kompatibel, die einen seriellen IEC-Bus haben. In der Regel arbeitet es mit 386er und 486er PCs zusammen und ist inkompatibel mit den meisten Pentium-Motherboards mit integriertem Parallelport.

**XE1541:** Das XE1541 ist ein Ersatz für das X1541-Kabel. Es enthält zusätzliche Dioden und ist ebenfalls ein serielles Kabel. Es funktioniert in der Regel auch mit Parallelschnittstellen, die auf dem Motherboard integriert sind.

**XA1541:** Das XA1541-Aktiv-Kabel verwendet Transistoren und Widerstände anstelle von Dioden. Das macht es zum ultimativen Transferkabel, denn es arbeitet selbst mit Motherboards zusammen, die dem XE1541-Kabel Probleme bereiten. Dieses Kabel funktioniert auch unter Linux.

#### **Gepackte Dateien**

ZIP-Files sind die üblichen komprimierten Dateien auf PC-Systemen. Auch auf dem C64/C128 können ZIPs entpackt werden. Ein wichtiges gepacktes Format auf dem C64/C128 ist SFX (selbstentpackendes Archiv, kompatibel zu LHA) darüber hinaus existieren diverse proprietäre Formate. Um GEOS-Files sequentiell übertragen zu können gibt es das WRAPTOR 3 und das CVT (GEOCONVERT) Format.

#### **Konvertier- und Packprogramme für den C64/C128:**

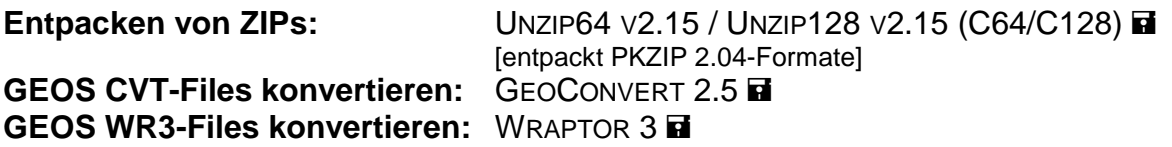

# **Verschiedenen Zielsysteme (DOS, Amiga, Linux, Mac)**

Für verschiedene Zielsysteme werden, bis auf den Sonderfall der seriellen Direktverbindung, jeweils spezifische Programme und Hardware benötigt. Diese Info wird sich im Wesentlichen auf den Datentransfer mit DOS-Systemen beschränken. Im Einzelfall sind Lösungen für AMIGA, LINUX und MAC speziell gekennzeichnet.

Es muss hier noch darauf hingewiesen werden, dass alle PC-Datentransfer- und Disk-Read-Programme, die ja direkt auf Peripheriebausteine des PCs zugreifen müssen, nicht unter WindowsNT, Win2000 oder WindowsXP lauffähig sind.

Infos zum Datentransfer C64/C128-PC: http://www.funet.fi/pub/cbm/crossplatform/transfer/1541-to PC/index.html http://www.funet.fi/pub/cbm/crossplatform/transfer/CBM-to-PC/index.html http://www.fairlight.to/tools/pc.html 1

Infos zum Datentransfer C64/C128-Amiga: http://www.funet.fi/pub/cbm/crossplatform/transfer/Amiga/index.html http://www.fairlight.to/tools/amiga.html **1** 

Infos zum Datentransfer C64/C128-Linux/Unix: http://www.funet.fi/pub/cbm/crossplatform/transfer/Linux/index.html http://www.fairlight.to/tools/unix.html

Infos zum Datentransfer C64/C128-Mac: http://www.fairlight.to/tools/mac.html

### **Diverse Wege zum Datentransfer**

#### **Serielle Verbindung**

Der universellste Weg, Daten zwischen dem C64/C128 und beliebigen anderen Systemen auszutauschen, ist die Verwendung eines Terminalprogrammes und einer RS-232-kompatiblen Schnittstelle. Soll der Commodore-Rechner direkt mit dem anderen System verbunden werden, genügen ein Nullmodemkabel und ein Terminalprogramm auf dem anderen System. Über die Up- und Downloadbefehle der Terminalprogramme werden die gewünschten Daten transferiert.

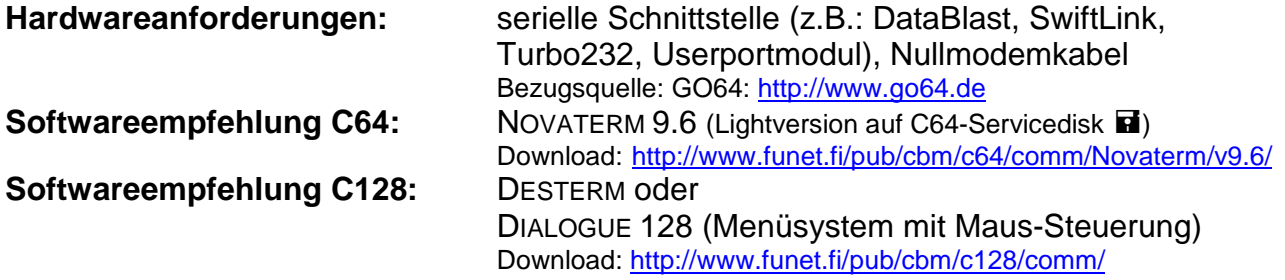

#### **Disketten**

#### **PC-Disks im C64/C128**

Es gibt einige Utilities mit denen sich MS-DOS-Disketten mit einem Commodore 64/128 und einem 1571 oder 1581 Diskettenlaufwerk lesen und beschreiben lassen. Die 1571 und die 1581 sowie die FD-Laufwerke von CMD verfügen über einen MFM Controllerchip, der einfach zum Lesen von MS-DOS (und CP/M) Diskettenformaten programmiert werden kann. Es gibt etliche solcher Utilities für diese Laufwerke. Einige davon finden sich unter: http://ftp.funet.fi/pub/cbm/c64/diskutil.

Beim Transfer von D64-Images muss bedacht werden, dass diese wegen ihrer Größe nicht auf eine 1541-Disk passen. Wenn D64-Files von einer PC-Diskette auf eine Commodore-Disk kopiert werden sollen, wird also in jedem Fall ein zweites Laufwerk mit höherer Speicherkapazität (1571, 1581, FD, HD, RAMLink) benötigt.

Da es heutzutage kaum noch PCs mit 5,25-Zoll-Laufwerken gibt, haben Programme wie BDOS keine Bedeutung mehr. Das vielleicht bekannteste Programm zum Beschreiben von PC-Disketten ist der BIGBLUEREADER (BBR). Er liest und schreibt PC-Disketten mit einer 1571 oder 1581. Dieses Programm ist jedoch keine Freeware. Es gibt Versionen für den C64 und für den C128. Die letztere ist auch im Internet zu finden unter: http://www.retroarchive.org/cpm/cdrom/ENTERPRS/C128/B2UTIL/.

Unter GEOS (64/128) bietet sich GEODOS von Markus Kanet an, dass 3,5-Zoll PC-Disks direkt bearbeiten kann.

Für den C128 kann der LITTLEREDREADER (LLR) empfohlen werden. dieses Programm bearbeitet PC-Disks in 1571, 1581 und FD Laufwerken. Es ist einfacher strukturiert als der BBR und benötigt nur wenig Platz auf der Diskette.

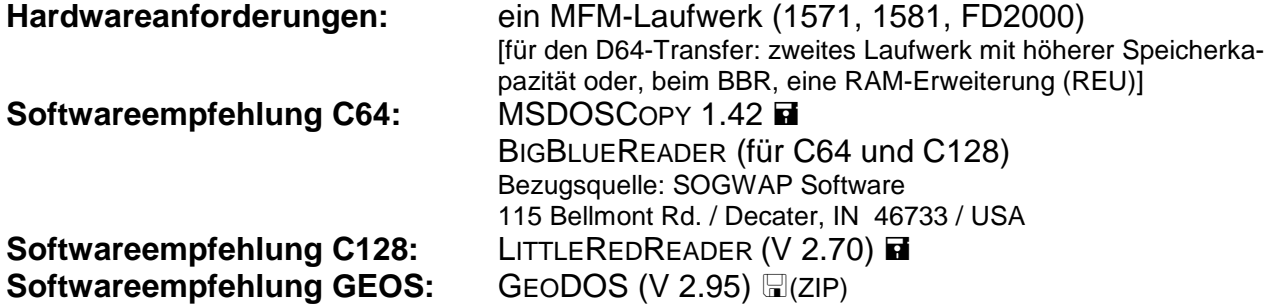

Bei der Übertragung von einfachen Datenfiles und Programmdateien mittels Diskette können diese anschließend direkt am PC bzw. C64/C128 verwendet werden. Anders ist das bei Diskimages. Die Datenübertragung von D64-Diskimages setzt in der Regel voraus, dass die Diskimages auf dem C64/C128 erzeugt werden und auch die Rückübertragung der D64-Diskimages auf 1541-Disketten (oder 1541-Partitionen) am C64/128 erfolgt. Zu diesem Zweck sind diverse Programme verfügbar.

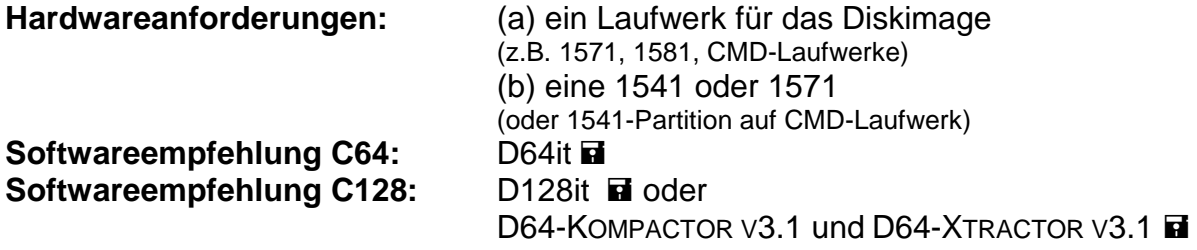

Einige Programme vereinen die oben beschriebenen Funktionen und erzeugen direkt aus einem D64-Image von einer MS-DOS-Disk eine 1541-Diskette. Auch der umgekehrte Weg, das Erstellen eines D64-Image auf einer MS-DOS-Disk direkt von einer 1541-Disk ist möglich. Der Umweg, D64-Files auf einer CBM-Disk zu handhaben, entfällt. Neben einer 1541 wird dadurch nur ein weiteres Laufwerk mit höherer Speicherkapazität benötigt (in der Regel ein FD-Laufwerk von CMD).

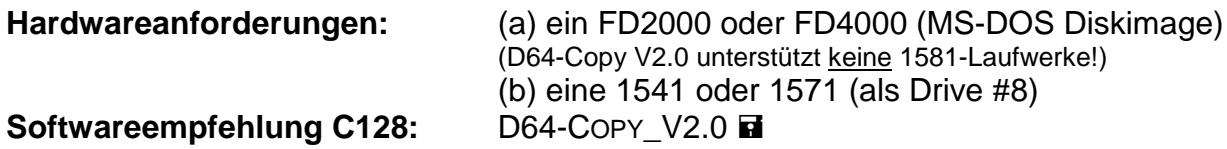

#### **PC liest CBM-Disks**

Ein normaler PC-Floppycontroller kann keine GCR-Disketten lesen (von der Verwendung spezieller teuren Hardwareerweiterungen einmal abgesehen). Die 3,5-Zoll-Disks einer 1581 oder einer FD2000 können jedoch technisch problemlos gelesen werden. Wegen der unterschiedlichen Formatierung geht dies jedoch nicht mit den vorhandenen Betriebssystemroutinen. Der Controller muss direkt programmiert werden. Derartige Programme laufen daher nur unter echtem DOS (nicht in einer Windows DOS-Box). Die bekanntesten Vertreter dieser Programmgattung sind die Shareware READ81S von Jens-Michael Gross und die Freeware 1581-COPY von Wolfgang Moser.

READ81S erlaubt das Kopieren einzelner Files von einer 1581-Disk auf die Festplatte des PCs. Es unterstützt dabei auch GEOS-Dateien (in der registrierten Version). Es wird nur lesend auf die 1581-Disk zugegriffen.

1581-Copy wandelt ganze Disketten in Disk-Images und schreibt die Inhalte eines Diskimages auf eine 3,5-Zoll-Disk zurück. Es unterstützt neben 1581-Disks auch die HD-Disks der FD2000. Die Handhabung einzelner Files ist jedoch nicht möglich. Die erzeugten D81 bzw. D2M Diskimages können in Emulatoren oder mit 64COPY bzw. Starcommander geöffnet werden bzw. dienen zum elektronischen Datentransfer.

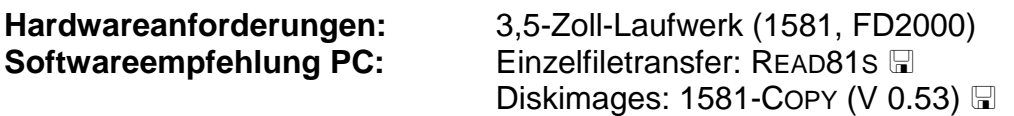

#### **CBM-Laufwerke am PC**

Neben verschiedenen Emulatoren, die den direkten Anschluss von 1541-Laufwerken an den PC über ein spezielles Kabel erlauben, gibt es diverse Spezialprogramme, die mit vergleichbaren Kabellösungen die Verbindung von PC und Commodore Floppy gestatten.

Diese Spezialprogramme (z.B. TRANS64 oder der Klassiker X1541) lesen die Daten von der angeschlossenen 1541 und legen sie auf der PC-Festplatte als D64-File ab. Das verbreitetste Programm ist der STAR COMMANDER, der zudem über diverse Zusatzfunktionen verfügt. Die jeweils aktuellste Version ist nur im Internet erhältlich. Eine Beschreibung der Funktionen findet man unter: http://sta.c64.org/sc.html

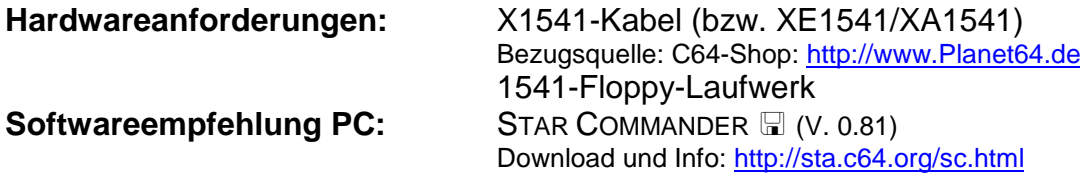

#### **PC als Server für C64/C128**

Mit spezieller Software kann der PC als Fileserver für den C64/128 eingerichtet werden. In den meisten Fällen wird zusätzlich auch eine Steuersoftware im C64/C128 benötigt, um die Schnittstelle zum PC anzusprechen.

64NET ist sogar in der Lage bis zu vier C64 mit einem PC zu einem Netzwerk zusammenzufügen. 64NET benötigt ein spezielles 64NET-Parallelkabel, das den Userport mit einem Druckerport am PC verbindet. Die parallele Verbindung erlaubt einen hohen Datendurchsatz. Das Steuerprogramm im C64/C128 nimmt nur wenig Platz weg, führt aber in Einzelfällen zu Inkompatibilitäten. GEOS und GODOT unterstützen 64NET mit integrierten Treibern.

Mit 64NET können D64, D71 und D81 Diskimages, die sich auf der PC-Festplatte befinden direkt vom C64/C128 aus geöffnet und verwendet werden. Zusätzliche Tools des Programmpakets ermöglichen das schnelle Kopieren von Dateien zwischen den Systemen. Mit dem Tool 64NET FILE COPIER können umfangreiche Datenbestände vom C64 zum PC transferiert werden. Leider verwendet 64NET beim Schreiben auf die PC Festplatte nur das eigene N64 anstelle des D64 Formats.

Ein vergleichbares Projekt ist 64NET/2. Informationen zu diesem Programmpaket (inklusive Downloadmöglichkeit) erhält man unter: http://sourceforge.net/projects/c64net/ (Alphaversion seit September 2001 verfügbar).

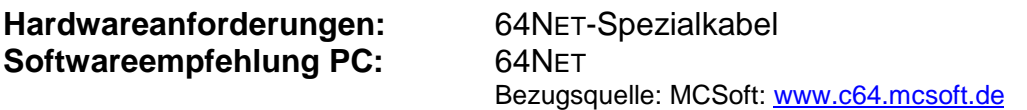

Einen anderen Weg beschreiten Programme, die den seriellen IEC Bus des C64/C128 mit einem der Druckerports vernetzen. Hier emuliert die Steuersoftware am PC den IEC-Bus einer Commodorefloppy. Eine Steuersoftware im C64/C128 ist dadurch überflüssig. Die Datenübertragungsrate ist allerdings dadurch an die langsamen Standard-IEC-Routinen gebunden. Eine Beschleunigung ergibt sich durch die Verwendung eines zusätzlichen Parallelkabels, allerdings werden dann wieder zusätzliche Steuerprogramme beim C64/C128 benötigt (oder ein verändertes ROM).

Das derzeit am weitesten entwickelte Programm dieser Art ist das von Nicholas Coplin programmierte 64HDD. Es erlaubt das Bearbeiten von D64 Diskimages und den direkten Zugriff auf die Verzeichnisstruktur der Festplatte, der PC-Floppy oder auch einem eingelegten CD-ROM. Die Betaversionen des Programms sind frei, der Autor bitte jedoch um eine kostenlose Registrierung über seine Homepage.

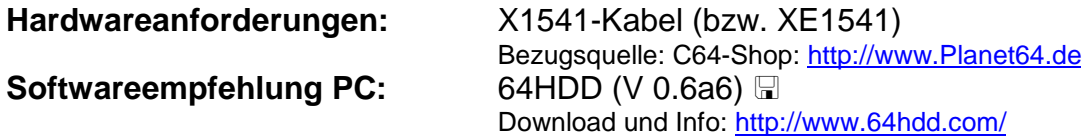

### **Datenkonvertierung**

#### **Konvertierung zwischen Archivdateiformaten**

Die verschiedenen Diskimagetypen (D64, D71, D81) und diversen C64-typische, gepackten Dateiformate ZIP, LNX, LBR, ARC etc. können am PC bearbeitet und ineinander umgewandelt werden. Das geeignete Programm dazu ist 64COPY.

**Softwareempfehlung PC:** 64COPY (V3.3)  $\Box$ 

#### **Textdatenkonvertierung**

Wird bei einer Datenübertragung mittels RS-232-Schnittstelle auf dem C64 das Programm NOVATERM verwendet, lassen sich Textfiles während des Transfers bereits von PETSCII nach ASCII übersetzen. Dazu wird eine frei editierbare Übersetzungstabelle verwendet. Durch Anpassung dieser Tabelle lassen sich beispielsweise auch Vizawrite- oder Printfox-Texte ins ASCII-Format übertragen.

Eine vergleichbare Funktionalität bietet der BIGBLUEREADER, der beim Kopiervorgang zwischen CBM und PC Disk die gleichzeitige Datenkonvertierung über Tabellen erlaubt.

Für eine nach- bzw. vorgelagerte Konvertierung gibt es diverse Spezialprogramme. In der MySoft-Edition (http://www.mysoft128.de) ist mit dem Tool MYKIT ein Programm vorhanden, das sowohl vorgegebene Konvertiertabellen (ASCII, ANSI, Star-Texter etc.) bietet als auch die Erstellung und Verwendung selbstdefinierter Konvertiertabellen erlaubt.

#### **Grafikdatenkonvertierung**

Für die Konvertierung von Grafikdaten auf dem C64 kommt eigentlich nur GODOT von Arndt Dettke und Wolfgang Kling in Frage. Dieses Programm beherrscht nahezu alle C64-Formate und ermöglicht es, diese untereinander umzuwandeln zu bearbeiten und auch in PC-Formate zu konvertieren. GODOT ist seit September 2001 als Freeware freigegeben.

#### **Softwareempfehlung C64:** GODOT

Download und Info: http:// www.godot64.de/ Eine Miniversion (ein D64-File) ist auf der PC-Servicedisk <sup>&</sup>lt;

Am PC muss für die Konvertierung das geniale Programm CONGO (jetzt in der Version Beta 4) von Matthias Matting empfohlen werden. Es verarbeitet nahezu alle gängigen C64 und PC-Formate, erlaubt Konvertierung und Bearbeitung der Bilder und ist für den direkten Zugriff auf Dateien aus Diskimages ausgerüstet.

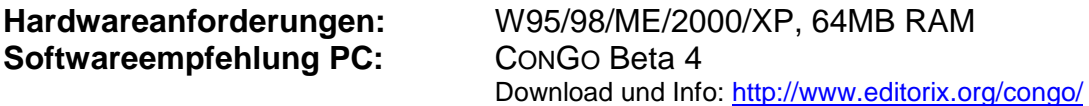

### **Anhang: Inhalt der Service Disketten**

### **D** PC-Servicedisk:

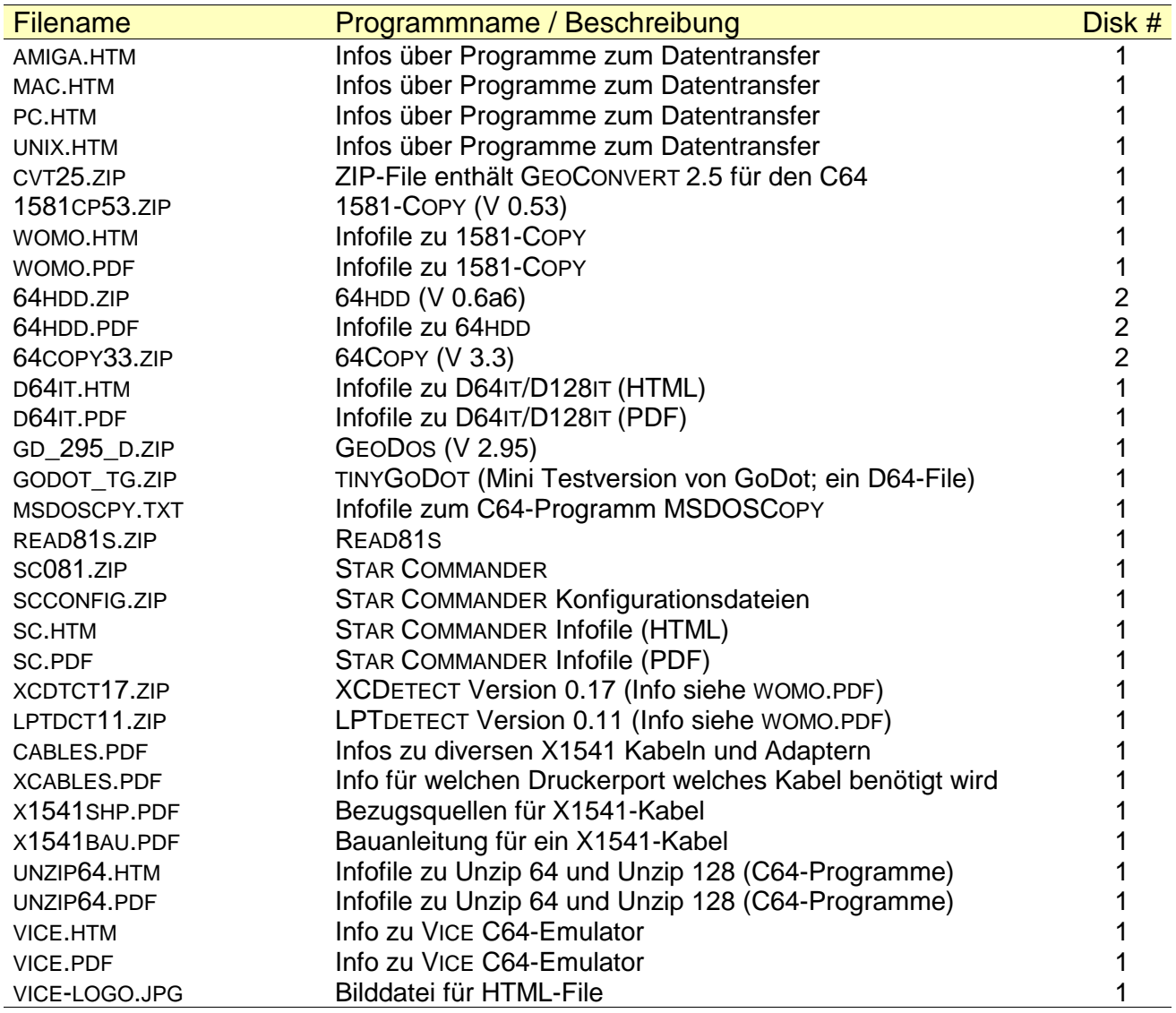

#### <sup>=</sup> C64/C128-Servicedisk:

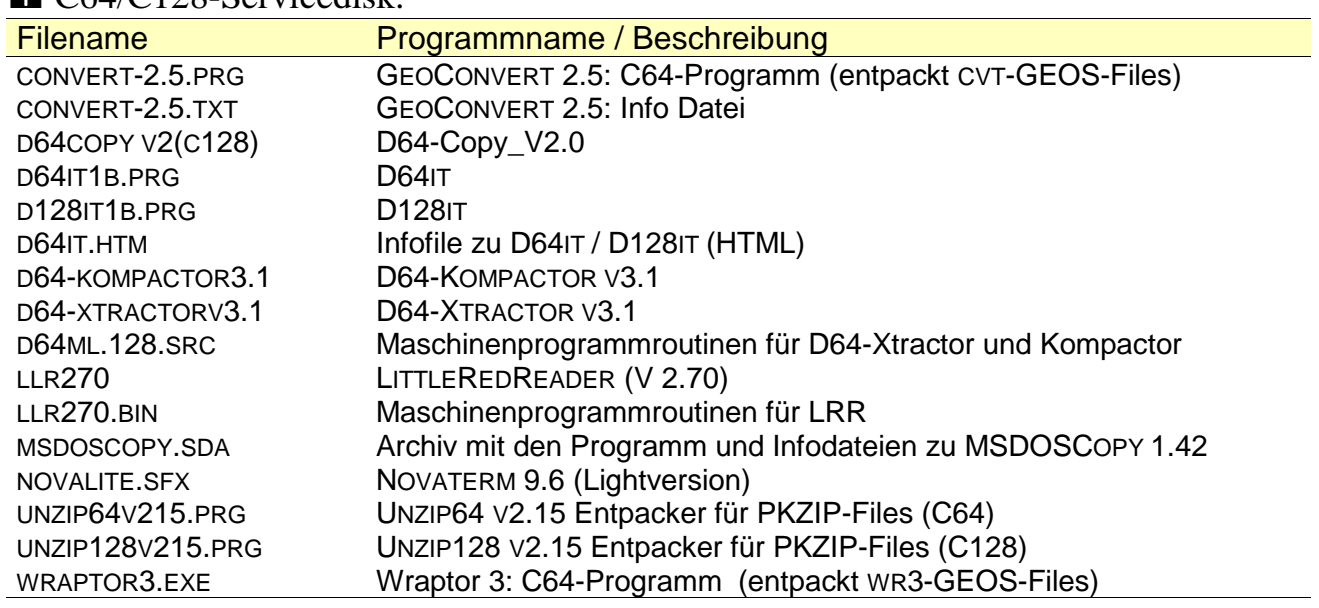